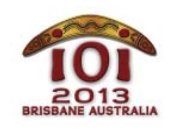

**International Olympiad in Informatics 2013** 6-13 July 2013 Brisbane, Australia **Day 1**

袋熊  $z$ h-tw  $-1.1$ 

布里斯本現在已經被大量突變的袋熊(wombat)佔領,而你必須帶領人們到安全的地方。 布里斯本的道路是以大型網格(grid)的形式呈現。有 R 條東西向的水平道路,由北到南依 序標示為 0, …, (*R* – 1);另外有 *C* 條南北向的垂直道路,由西到東依序標示為 0, …, (*C* – 1), 如下圖所示。

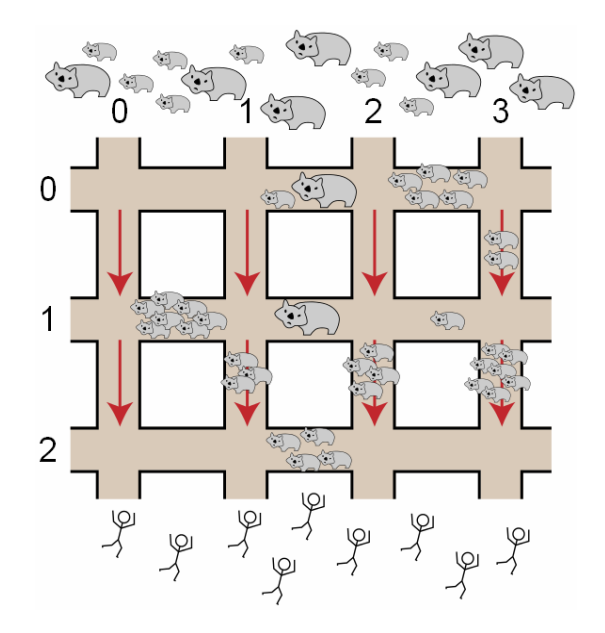

袋熊由北方入侵,而人類則逃往南方。人類在水平方向的道路可以往東或往西逃跑,但是在 垂直方向的道路只能往南方,也就是安全的地方前進。

水平道路 *P* 與垂直道路 *Q* 的交會處以 (*P*, *Q*) 表示。兩個交會處之間的道路區段(segment) 會包含某數量的袋熊,這個數量會隨著時間而改變。你的任務是引導每個人從最北方(水平 道路 0) 的某個給定交會處,到達最南方 (水平道路 R-1) 的某個給定交會處,使他們行經 的路線盡可能遇到最少數量的袋熊。

一開始會給定網格的大小以及每個道路區段的袋熊數量。接著你將會被給予一連串共 *E* 個事 件,每個事件可能是:

- **改變 (change),會更改某個道路區段的袋熊數量;或是**
- *逃跑*(escape),也就是某個人出現在水平道路 0 的某個已給定交會處,而你必須找出 一條路線到達水平道路 R-1 的一個已給定交會處,使得途中盡可能遇到最少數量的 袋熊。

你必須透過實作如下所述的 init()、changeH()、changeV(),以及 escape()等函式 來處理這些事件。

## 範例(**Examples**)

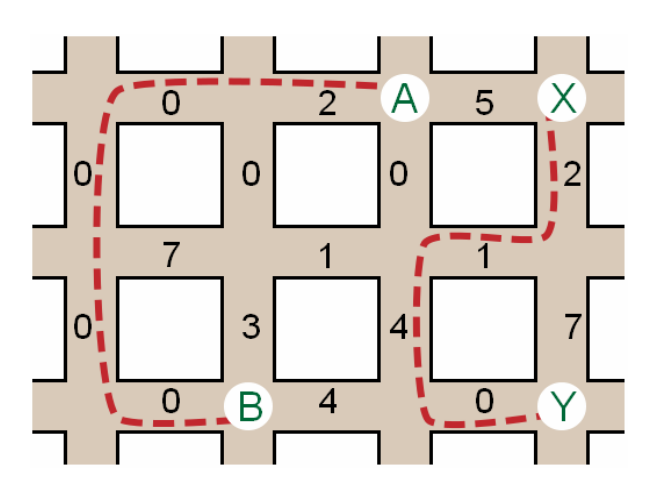

上圖顯示水平道路數量 *R* = 3 以及垂直道路數量 *C* = 4 的一個初始地圖,每個道路區段皆標示 了該區段的袋熊數量。考量以下的連續事件:

- 一個人出現在交會處 A = (0, 2), 並且希望逃到交會處 B = (2, 1)。她遇到的袋熊數量最 少可以是 2,如虛線所示。
- 另一個人出現在交會處 *X* = (0, 3),並且希望逃到交會處 *Y* = (2, 3)。他遇到的袋熊數量 最少可以是 7,同樣如虛線所示。
- 兩個改變的事件產生:垂直道路 0 最頂端區段的袋熊數量更改為 5,而水平道路 1 中 間區段的袋熊數量更改為 6,詳見下圖圈起來的數字。

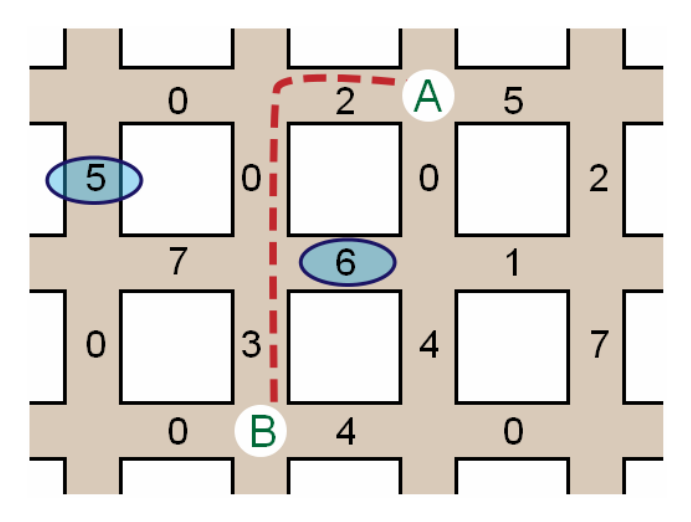

● 第三個人出現在交會處 A = (0, 2),並且希望逃到交會處 B = (2, 1)。現在她遇到的袋熊 數量最少會是 5, 如新的虛線所示。

# 程式實作(**Implementation**)

你應該提交(submit)一個檔案來實作程序(procedures)init()、changeH()與 changeV(), 以及函式(function)escape()如下:

# 你的程序:init()

**C/C++** void init(int R, int C, int H[5000][200], int V[5000][200]);

Pascal type wombatsArrayType = array<sup>[0..4999, 0...199] of LongInt;</sup> Procedure init(R, C : LongInt; var H, V : wombatsArrayType);

#### 敘述

這個程序給定你地圖的初始佈局,並且允許你初始化任何全域變數與資料結構。在呼叫 changeH()、changeV(),或 escape()之前必須先呼叫這個程序,並且只會呼叫一次。

### 參數

- R:水平道路的數目
- C: 垂直道路的數目
- z H:一個大小為 *R* × (*C* 1)的二維陣列,其中 *H*[*P*][*Q*]給定介於交會處(*P*, *Q*)與(*P*, *Q* + 1) 的水平道路區段所包含的袋熊數量。
- z V:一個大小為(*R* 1) × *C* 的二維陣列,其中 *V*[*P*][*Q*]給定介於交會處(*P*, *Q*)與(*P* + 1, *Q*) 的垂直道路區段所包含的袋熊數量。

# 你的程序:changeH()

**C/C++** void changeH(int P, int Q, int W);

**Pascal** procedure changeH(P, Q, W: LongInt);

### 敘述

當介於交會處(*P*, *Q*)與(*P*, *Q* + 1)之間的水平道路區段的袋熊數量變更時,這個程序將會被呼 叫。

## 參數

- P: 指出哪個水平道路被影響 (0 ≤ *P* ≤ *R* 1)。
- z Q:指出區段位於哪兩個垂直道路之間(0 ≤ *Q* ≤ C 2)。
- z W:在這個道路區段新的袋熊數量(0 ≤ *W* ≤ 1,000)。

#### 你的程序:changeV()

**C/C++** void changeV(int P, int Q, int W);

**Pascal** procedure changeV(P, Q, W: LongInt);

#### 敘述

當介於交會處(*P*, *Q*)與(*P* + 1, *Q*)之間的垂直道路區段的袋熊數量變更時,這個程序將會被呼 叫。

### 參數

- z P:指出區段位於哪兩個水平道路之間(0 ≤ *P* ≤ *R* 2)。
- Q: 指出哪個垂直道路被影響(0≤0≤C-1)。
- z W:在這個道路區段新的袋熊數量(0 ≤ *W* ≤ 1,000)。

```
你的函式:escape()
```

```
C/C++ int escape(int V1, int V2);
```

```
Pascal function escape(V1, V2 : LongInt) : LongInt;
```
#### 敘述

這個函式將計算當一個人由交會處 (0, V1) 行進到 (R-1, V2) 時,至少一定會遇到的袋熊數 量。

#### 參數

- z *V*1:指出這個人從水平道路 0 的哪個地方開始出現(0 ≤ *V*1 ≤ *C* 1)。
- z *V*2:指出這個人最後出現在水平道路 (*R* 1) 的哪個地方(0 ≤ *V*2 ≤ *C* 1)。
- Returns:這個人至少一定會遇到的袋熊數量。

# 實例(**Sample Session**)

以下描述上述例子:

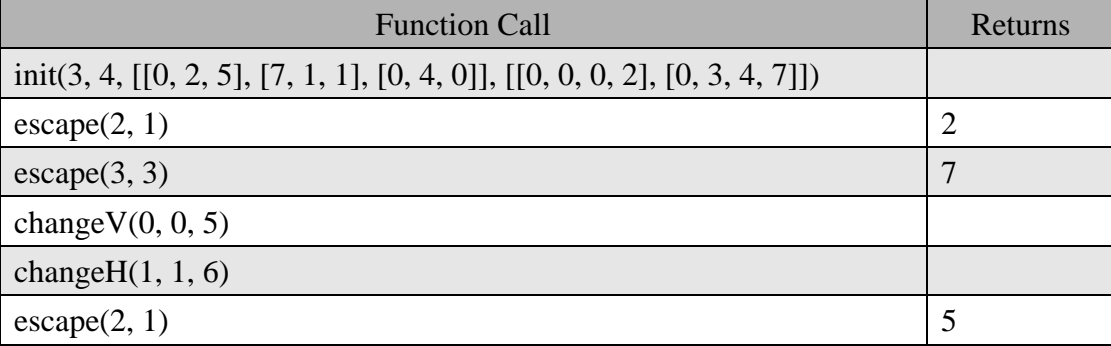

### 限制

- 時間限制:  $20$  秒
- 記憶體限制:  $256$  MiB
- $\bullet$  2  $\le$  *R*  $\le$  5,000\
- $\bullet$  1  $\leq C \leq 200$
- 最多 500 次改變 (呼叫 changeH()或 changeV())
- 最多呼叫 200,000 次 escape()
- 在任何時間在任何區段最多 1,000 隻袋熊

### 子任務

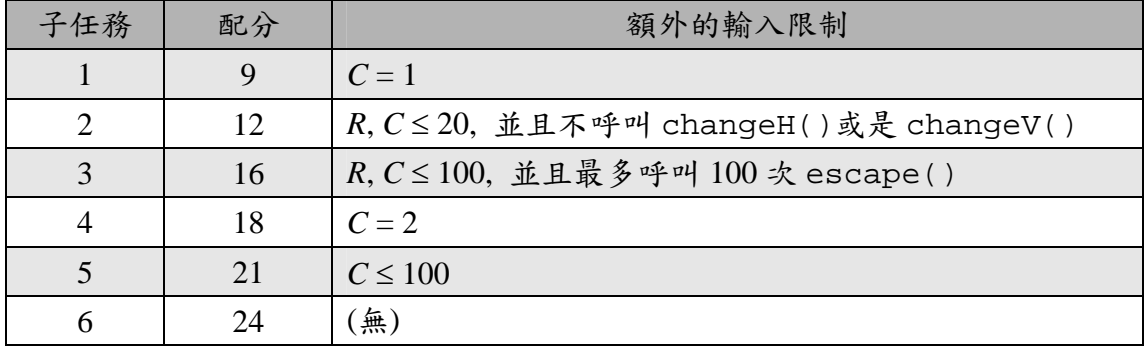

## 實驗

在你電腦的範例評分機制 (grader) 將會由檔案 wombats.in 讀取輸入資訊,並且必須是以下 格式:

- 第1行: R C
- 第 2 行: H[0][0] … H[0][C-2]
- $\bullet$  …
- 第 $(R + 1)$ 行: H[R 1][0] … H[R 1][C 2]
- 第 $(R + 2)$ 行: V[0][0] ... V[0][C-1]
- $\bullet$  ...
- 第(2*R*)行: V[R 2][0] ... V[R 2][C 1]
- 下一行: E
- 接下來 E 行: 依照事件發生的順序,每個事件一行

若 *C* = 1,不需要空白數行(第 2 行到第 *R* + 1 行)來表示在水平道路上的袋熊數量。

若要表示事件,則必須是以下其中一種格式:

● 表示 changeH(P, Q, W): 1 P Q W

- 表示 changeV(P, Q, W):  $2PQW$
- 表示 escape(V1, V2):  $3 \text{V1 V2}$

例如,上述的例子應該以下列的格式呈現:

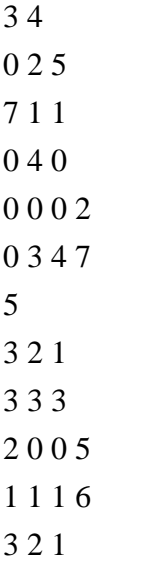

# 語言註釋(**Language Notes**)

C/C++ 你必須 #include "wombats.h"。

Pascal 你必須定義 unit Wombats。所有陣列由 0 開始標示(不是 1)。

請看你機器裡的解答樣版(solution templates)來當作範例。